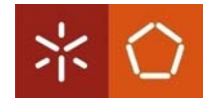

## Building a Personal Symbolic Space Model from GSM CellID Positioning Data

**Filipe Meneses, Adriano Moreira**

**ubi @ i h bicomp@uminho Mobile and Ubiquitous System Group http://ubicomp.algoritmi.uminho.pt**

**Mobilware 2009** – Berlin, April 28th

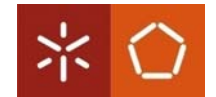

### **Outline**

- **Motivation**
- Positioning model
- Movement tracking
- Personal symbolic space model
- **Experimentation**

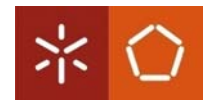

## Motivation

- User's position can be acquired using a number of different technologies:
	- GPS
	- Active Bat
	- Ubisense
	- WiFi networks
- Geometric positioning vs locations information
- The context of a person is more than a pair of coordinates or the name of a place. It is the type of place, with whom the person is, how often a person visits a place, etc.

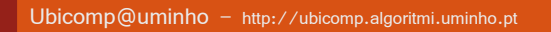

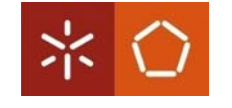

## Positioning Model (I)

- GSM
	- Mobile phone are well integrated in everyday life;
	- Turned on most of the time;
	- GSM networks are ubiquitous;
	- $-$  The mobile phone as a proxy to capture the context of a mobile user.

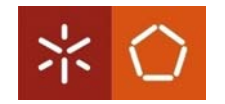

## Positioning Model (II)

#### **GSM** network

- Telecommunications cellular network;
- Made of cells with different size and shape;
- The handset is linked to a cell the active cell;
- Each cell supports only a limited number of channels;
- CellID positioning provides the handset location in a symbolic referential
	- Could be converted into the geographic position of the handset;
	- In fact, people on their living, deal with location in a symbolic referential (like "home", "office", etc.);

• The positioning model adopted in this work is based on the detection of movement within the space model of GSM cells.

Ubicomp@uminho – http://ubicomp.algoritmi.uminho.pt

## Movement Tracking (I)

#### • Movement Tracking

- Based on changes in the active cell;
- When the terminal is stopped in a certain place, the sequence of active cells is limited to the set of cells that cover the terminal's position;
- Infer the user motion by analysing the changes in the serving cell and amount of time spent on each cell;

$$
MobilityDistance(r_1, r_2) = \begin{cases} 0 & \text{if } r_1 = r_2 \\ \frac{1}{time(r_1)} + \frac{1}{time(r_2)} & \text{if } r_1 \neq r_2 \end{cases}
$$

– When the user is moving fast the time spent in a cell is small;

*MobilityIndex*
$$
(r_{1..n}) = \sum_{i=1}^{n} \sum_{j=1}^{i} MobilityDistance(r_i, r_j)
$$

- The user mobility level can be estimated by calculating the Mobility Index over a pre‐ ‐defined period of time;
- For a set of consecutive records it is possible to create a sliding window and calculate the Mobility Index as the time goes by;

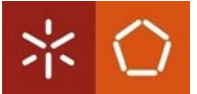

## Movement Tracking (II)

- $-$  Mobility index varies according to the  $\sqrt[10000]{ }$ size of the sliding window;
- To detect the user movements we defined a threshold based on sliding window size.

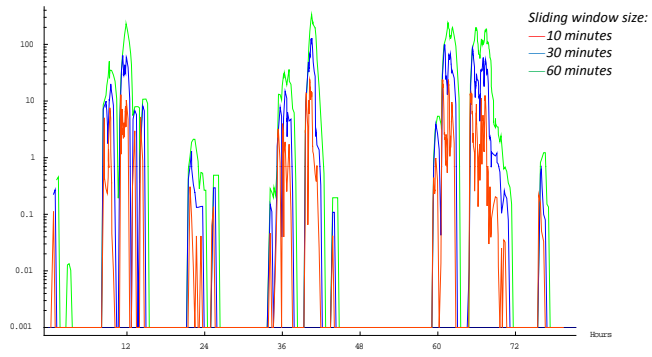

#### Movement tracking validation:

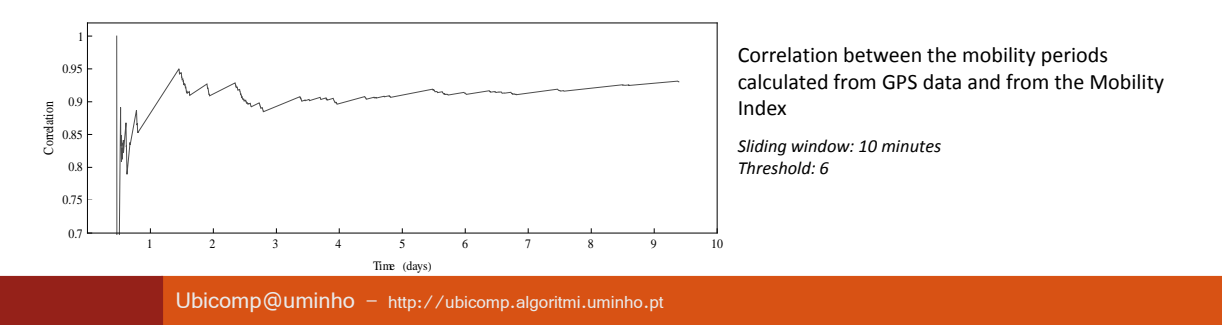

# Personal Symbolic Space Model (I)

#### Mobility Index allows to detect when the user starts and stops moving;

– Characterize the previously visited place: creating a **fingerprint** with the list of cells observed during the time the user was not moving

*FP={{{cellID1, timePercentage1},{cellID2, timePercentage2},…,{cellIDk, timePercentagek}}, totaltime, timeStamp}*

- (However) Different visits to the same place create different fingerprints;
- Clustering similar fingerprints;
	- To create a cluster it is necessary to measure the similarity between fingerprints

 $FPDistance(FP^A, FP^B) = (0.5 \times HDistance(FP^A, FP^B)) + (0.5 \times SimilarityDistance(FP^A, FP^B))$ 

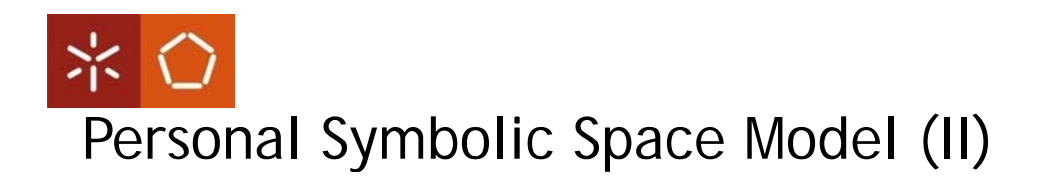

- New clustering algorithm
	- Data do be clustered is symbolic (the fingerprints);
	- Clusters are to be discovered in real time;
	- The total number of clusters is not know in advance;
	- The number of clusters is the number of places visited by the user.

Ubicomp@uminho – http://ubicomp.algoritmi.uminho.pt

## 米 〇 Personal Symbolic Space Model (III)

- The clustering process
	- $-1$ <sup>st</sup> fingerprint -> 1<sup>st</sup> cluster
	- $-$  Calculate the similarity between the fingerprint and each cluster
		- Join the cluster if similarity is smaller than a pre-defined threshold
	- Create a new cluster
	- Replace an existent cluster

 $FCIR(cl, fp) =$ <br> $\frac{KldgIdx(t(fp))}{FgIdx(Age(cl, fp)) \times KldgIdx(tt(cl))}$ 

- Familiarity index
	- Important places are usually visited more often and the user spends more time there (like home or office)

 $FmIdx(cl) = KldgIdx(cl) \times FgIdx(cl)$ 

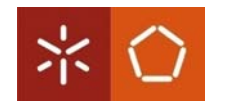

## Experimentation (I)

- Data collection
	- Application on a Symbian phone;
	- Checks the cellID every eight seconds and records it on a log file;
	- Three different users collected data during several consecutive weeks;
	- Simultaneously manually recorded their movements on a diary;
- Clustering process
	- Similarity threshold: 65%

Ubicomp@uminho – http://ubicomp.algoritmi.uminho.pt

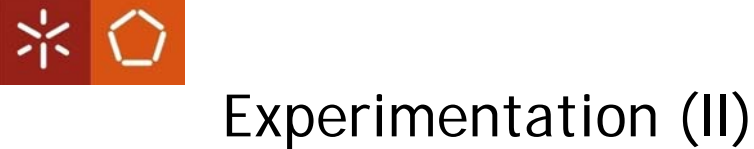

#### • Trial users' results

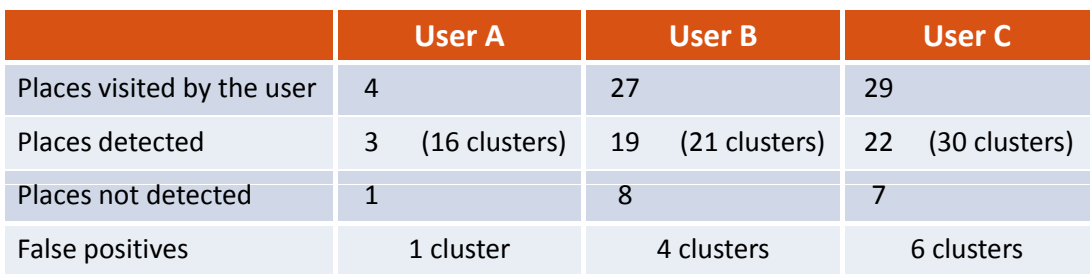

– A detailed analysis of the achieved results can explain many of the errors

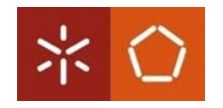

Experimentation (III)

#### $\prec$  User 2 places | 53 visits | 53 detected visits | 100% 1 place 6 visits 3 detected visits 50% 1 place 3 visits 0 detected visits 0% 18 places | 58 visits | 58 detected visits | 100% User  $\infty$ 3 places 71 visits 62 detected visits 87% 6 places 9 visits 0 detected visits 0% User  $\circ$ 12 places 18 visits 18 detected visits 100% 10 places 133 visits 116 detected visits 87% 7 places 11 visits 0 detected visits 0%

#### Results achieved considering the visits made to each place

Ubicomp@uminho – http://ubicomp.algoritmi.uminho.pt

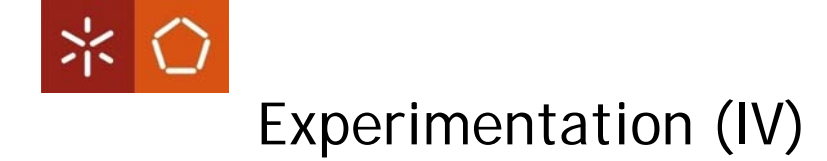

#### User agenda overlapped with the tracking and recognizer results

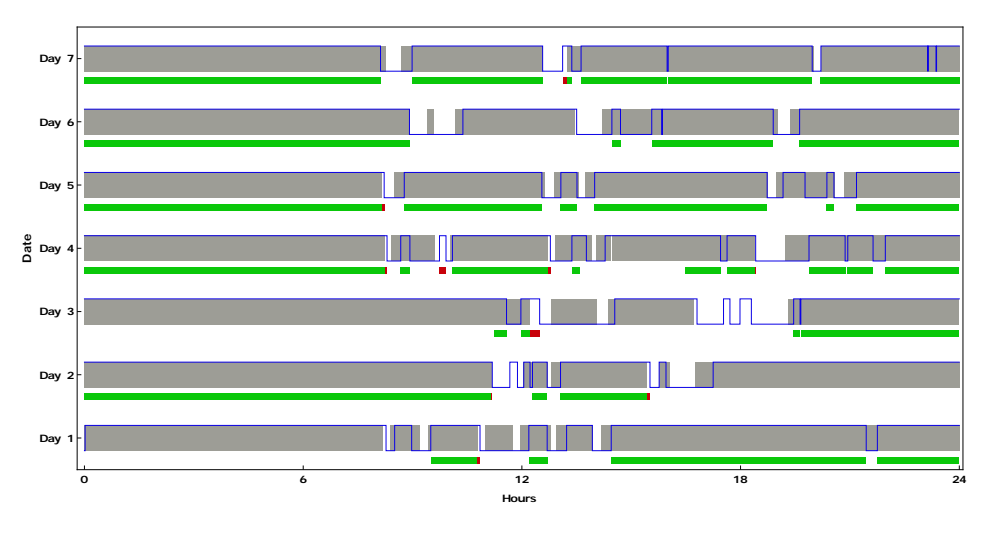

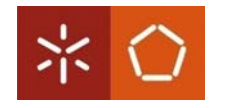

## Experimentation (V)

- Using the Personal Symbolic Space Model
	- Identify the places visited by the user
	- A Familiarity Index can be valuable for different applications

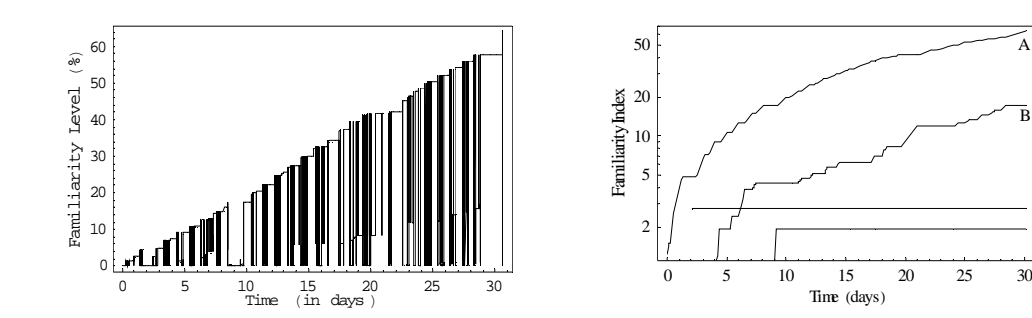

#### Ubicomp@uminho – http://ubicomp.algoritmi.uminho.pt

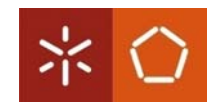

#### Questions?

**Thank you!**

A

B